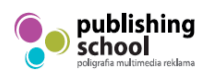

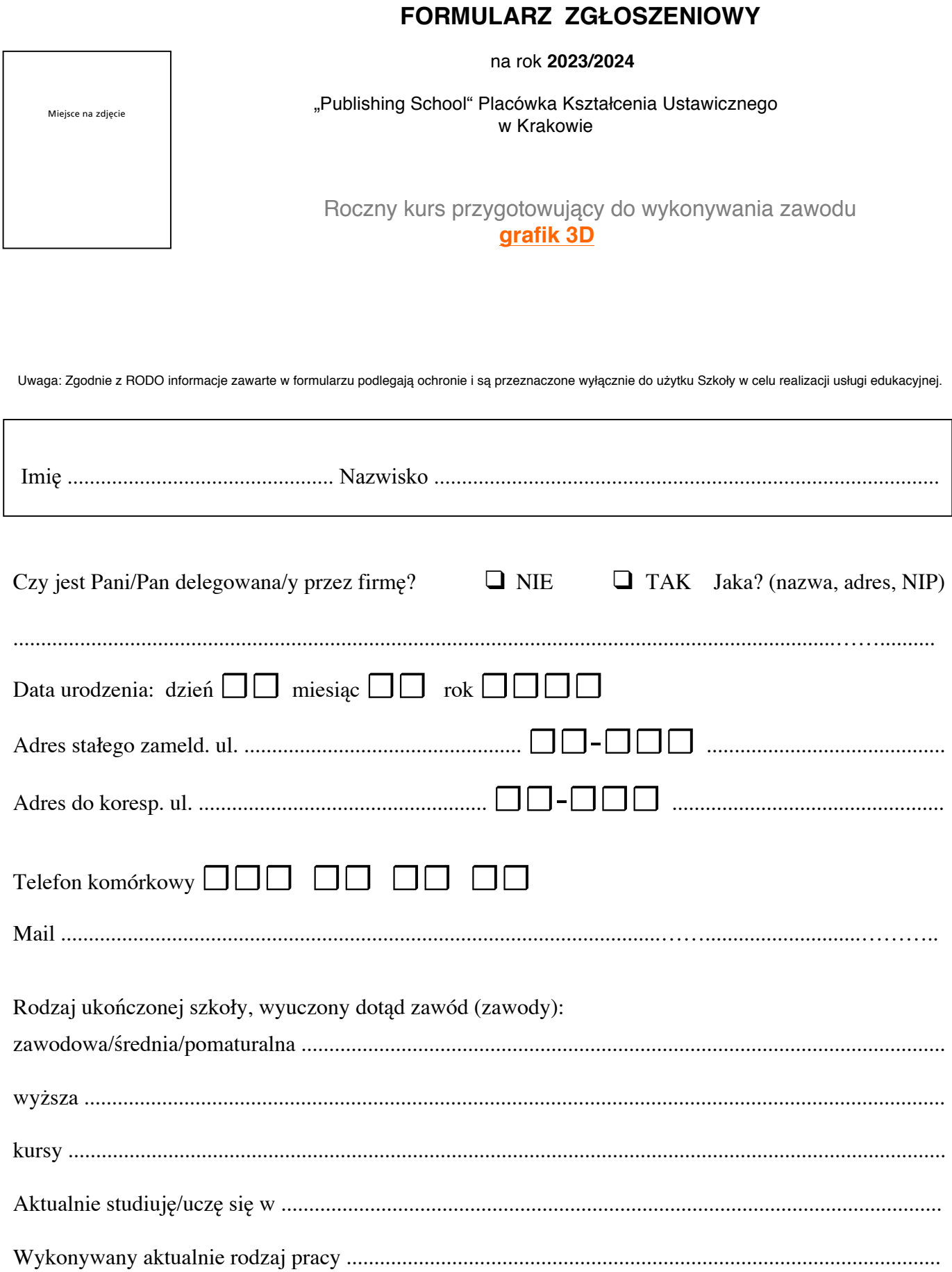

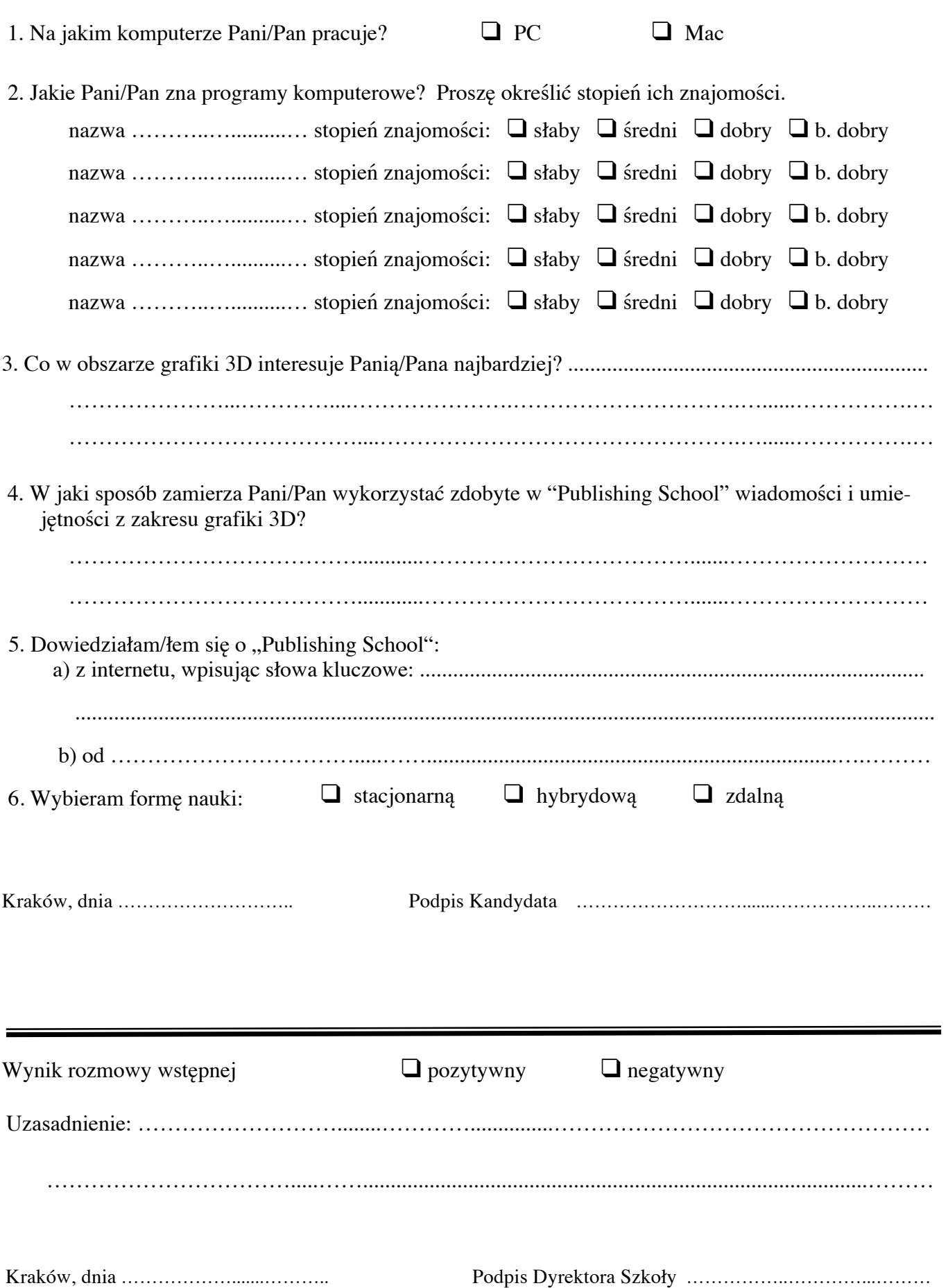

 $-2-$